# **HOW TO PARTICIPATE IN AND VOTE IN THE MEETING?**

**Any shareholder or unit holder of the company mutual funds "Société Générale actionnariat (FONDS E)" and "FONDS G" (hereinafter, the "FCPE") (shareholders and FCPE unit holders are designated together hereinafter as "Shareholders"), regardless of the number of shares or units held, has the right to participate and vote in the Meeting.**

**All dates and times indicated below are the dates and times in Paris (France).**

#### **WARNING**

Due to the health circumstances, **this Meeting will be held behind closed doors, i.e. without the shareholders having the right to be present physically** or by telephone or audiovisual conference pursuant to Article 4 of Ordinance No. 2020-321 of 25 March 2020. Consequently, all clarifications and provisions relating to the physical presence of shareholders at the General Meeting are inapplicable.

This General Meeting will be held on 18 May 2021 at 4:00 pm, in the premises of Societe Generale, 17 cours Valmy, 92972 La Défense.

#### **SHAREHOLDERS MUST VOTE REMOTELY EITHER BY POST OR ONLINE IN ACCORDANCE WITH THE CONDITIONS DETAILED IN THE NOTICE OF MEETING**

A mechanism will be put in place which will allow shareholders to ask questions during the General Meeting behind closed doors.

 $\mathbf{\mathbb{R}}$ 

**This Meeting will be live streamed and available for later viewing at www.societegenerale. com.**

**You may also attend via phone using a toll-free number.**

### **WRITTEN QUESTIONS BEFORE THE GENERAL MEETING**

Pursuant to Article R. 225-84 of the French Commercial Code, shareholders who would like to submit written questions have from the time the meeting notice is published (12 March 2021) until the fourth business day prior to the meeting date (11 May 2021) to send their questions:

- p **either by sending a registered letter** to Société Générale (Secrétariat général – Affaires administratives - SEGL/CAO – 17 Cours Valmy – 92972 La Défense) with acknowledgement of receipt to the Chairman of the Board of Directors;
- **p** or by sending an email to General.meeting@socgen.com with the subject line "written questions to the Chairman of the Board of Directors for the General Meeting on 18 May 2021".

However, as an exception and in light of the conditions in which the Meeting will be held, you may submit your written question via email in the abovementioned format until 4.00 p.m. on 16 May 2021 for a response from the Board of Directors which will either be posted on the page dedicated to the 2021 General Meeting of the Shareholders at www.societegenerale.com or provided during the Meeting.

Questions must be submitted with proof of account registration to be considered.

#### **QUESTIONS DURING THE GENERAL MEETING**

Shareholders wishing to participate remotely in the question session during the General Meeting must first register for this purpose on the Votaccess website. Registration for the question session will be open on the website from 14 April. To be taken into account, this registration must be completed before 3:00 p.m. on 17 May 2021.

## **WHAT ARE THE REQUIREMENTS TO PARTICIPATE AND VOTE IN THE MEETING?**

Only votes from shareholders who are registered in a securities account, either in their name or in the name of the registered intermediary referred to in Article L. 228-1 of the French Commercial Code by the second business day preceding the Meeting, i.e. on 14 May 2021, at midnight (hereinafter, **"D-2"**) will be taken into account at the Meeting.

**For registered shareholders,** this book-entry at D-2 in the registered securities accounts shall be sufficient to allow them to participate in the Meeting.

**For bearer shareholders,** it is the authorised intermediary custodians of the bearer securities accounts (hereinafter, the "Custodians") who shall, either during the transmission of the single form to vote by post or proxy or to request an admission card (hereinafter, the "Single Form"), or when using the Internet voting site, directly justify with the centralizing agent of the Meeting the status of their clients as shareholders.

A shareholder, who is not domiciled in France in the meaning of Article 102 of the French Civil Code, may ask the registered intermediary to submit their vote pursuant to the legal and regulatory provisions in force.

#### $\overline{S}$ **TATEMENT OF SECURITIES LENDING AND BORROWING**

Any person who holds temporarily, alone or in concert, in respect of one of the transactions mentioned in I of Article L. 22-10-48 of the French Commercial Code, a number of shares representing more than 0.5% of the voting rights, shall inform Societe Generale and the French Financial Markets Authority (Autorité des Marchés Financiers) of the total number of shares they hold temporarily, no later than the second business day preceding the Meeting at midnight, i.e. on 13 May 2021.

Failing to inform Societe Generale or the French Financial Markets Authority (Autorité des Marchés Financiers) in accordance with the conditions of Article L. 22-10-48 of the French Commercial Code, these shares are stripped of voting rights for the relevant shareholders' meeting and for any shareholders' meeting which might be held until the resale or restitution of the said shares.

Shareholders who are required to make a statement have to send an email to both of the following addresses:

- **Example 2 and declarationpretsemprunts@amf-france.org** and
- p **declaration.pretsemprunts@socgen. com**

In order to facilitate their participation in the Meeting, Societe Generale offers its shareholders the ability to appoint or revoke a proxy, or to vote via the secure "Votaccess" website. Only holders of bearer shares whose Custodian has subscribed to the Votaccess system and offers them this service for this Meeting may have access to it. The bearer shareholder's Custodian, who has not subscribed to Votaccess or makes access to the website subject to conditions of use, will inform the shareholder how to proceed.

Once they have voted remotely or sent a proxy or requested an admission card or a participation certificate, shareholders may choose any other method of participation in a timely manner.

#### The Votaccess website will be open from 14 April 2021 at 9:00 a.m. to 17 May 2021 at 3:00 p.m.

**In order to avoid potential overload of the sites, it is recommended that shareholders and unitholders of FCPEs not wait until the last moment to connect. In any case, the shareholders and FCPE unit holders must either fill in the Single Form and forward it to their authorised intermediary using the prepaid return envelope, or log onto the platform and follow the procedure indicated below.**

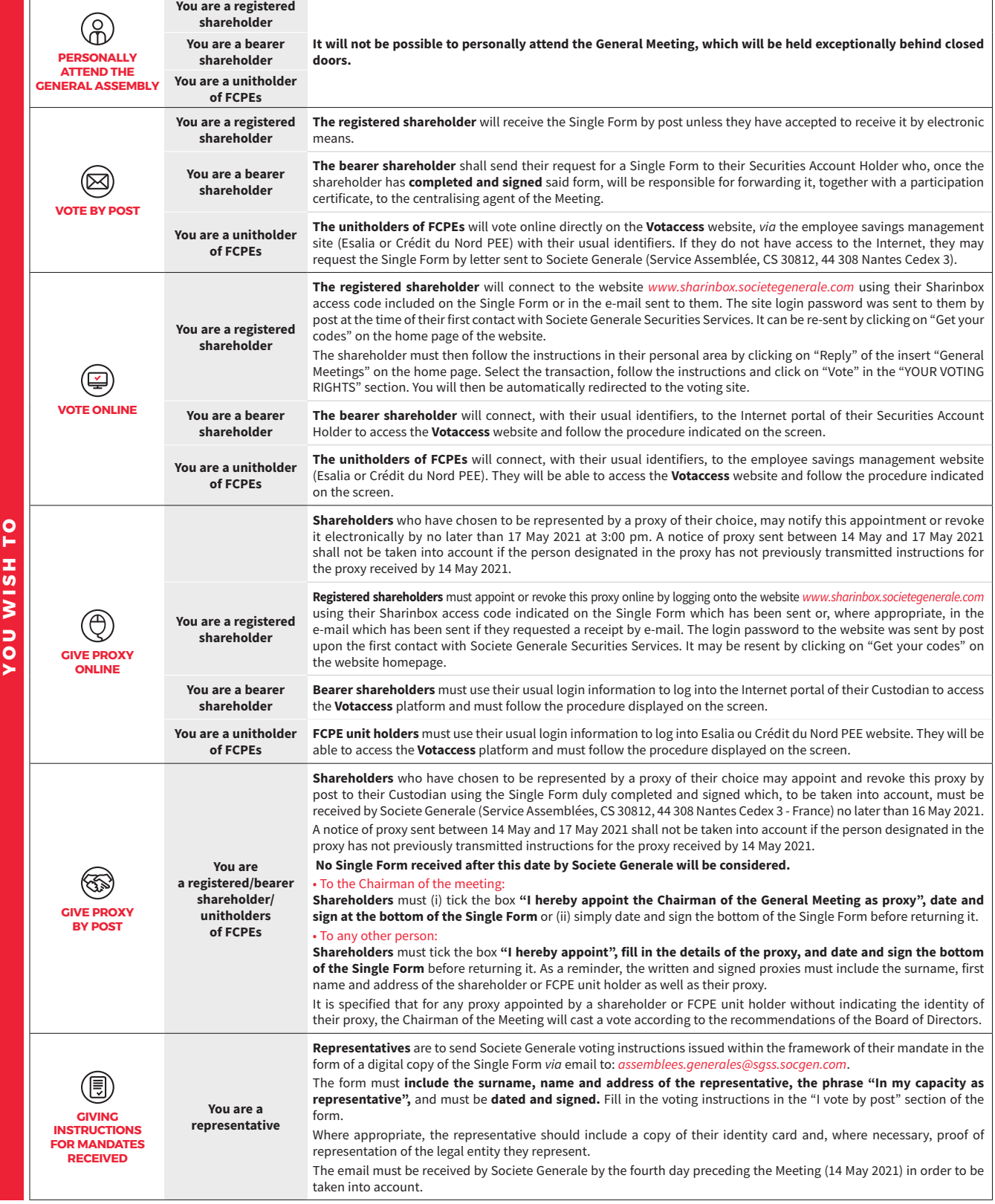